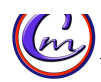

 $\mathbf{F}^{\text{true}}$ 

Economía 1º Bachillerato

Estimados padres:

Una vez más me pongo en contacto con ustedes **al comienzo de un nuevo curso**. Nuevas **inquietudes, ilusiones y esperanzas vuelven a brotar** con ánimo renovado. El presente **curso se presenta intenso, plagado de nuevos conocimientos y habilidades** que **poco a poco trataremos de transmitir**. Con la nueva ley de educación todavía por concretar, este reto es sí cabe, empresa más complicada y que requerirá de un esfuerzo por parte de todos: padres, alumnos y profesores que **estamos poniendo el máximo empeño en poder adaptarnos** lo más rápidamente posible y **ofrecer la mejor educación**.

El curso será largo y cada día que pase irá **demandando mayor responsabilidad y planificación en el trabajo**. La **perseverancia, el esfuerzo, el trabajo continuo así como el hábito de estudio son los mejores argumentos** para **llevar a buen puerto** este **curso tan importante**. **Comenzar desde temprano** a **crear este hábito** es el consejo que me permito ofrecerles desde mi experiencia como profesor.

Aunque ya me conocen de cursos anteriores aprovecho la ocasión para presentarme: Me llamo **Pedro Pablo Ludeña Reyes**. Soy el **profesor titular de la asignatura de ECONOMÍA de 1º de la Bachillerato.** Siempre he creído que **la colaboración de los padres es indispensable en el desarrollo del proceso de enseñanza y aprendizaje del alumn@.** Por este motivo, y desde este momento me pongo a su disposición para **resolver tantas consultas, dudas e inquietudes quieran hacerme llegar entorno a su hij@.** La **comunicación es sin duda básica para poder mejorar el rendimiento** del  $\text{alumn}(a)$  y para hacer frente a los posibles problemas con los que nos encontraremos durante este curso. De esta manera les ofrezco la **posibilidad de comunicarse conmigo a través de email como forma más rápida y eficaz de intercambiar información**. Mi correo electrónico activo de lunes a viernes es: pedroprofesorcormar@gmail.com

Con el mismo objetivo y de **forma absolutamente voluntaria**, les propongo que en la **ficha de abajo me escriban con letra muy clara el email al que yo me podría dirigir para comunicarme con ustedes e informarles** de cualquier problema que pudiera surgir con su hij@. Una vez relleno por favor fírmelo, corten la línea punteada y entrégueselo a su hij $\omega$  para que me lo haga llegar. De no querer o poder darme un email, rogaría marque con una "x" la casilla correspondiente y remítamelo igualmente. **SI EL E MAIL ES EL MISMO DEL AÑO PASADO PONGAN "EL MISMO" EN EL ESPACIO CORRESPONDIENTE.**

Por otra parte **les hago llegar los aspectos más importantes que ustedes deben conocer respecto de la asignatura** que su hij@ va a cursar. Cualquier duda que tengan me la podrán remitir al e mail.

Espero que el curso que se avecina **traiga los mejores resultados y que se cumplan las expectativas que tengan de la asignatura y del profesor.** Muchas gracias. 

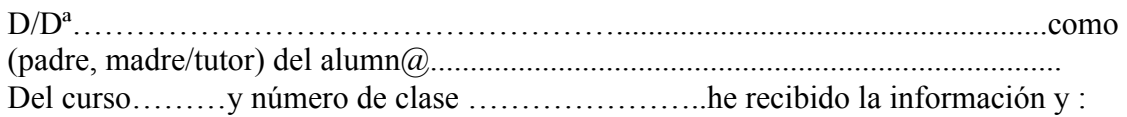

Le remito el e-mail al que se puede dirigir:……………………………………………  $\Box$  No puedo o quiero remitir e-mail alguno como manera de comunicación.

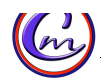

# **COLEGIO CORAZÓN DE MARÍA**

Economía 1º Bachillerato

## **DATOS DE LA ASIGNATURA**

La asignatura de Economía se divide **en dos partes**, **una teórica y una práctica**. La **teórica tratará** sobre los **contenidos curriculares de la asignatura** que comprenden los **aspectos más relevantes de la Ciencia Económica.** La **práctica va a consistir en la realización de un proyecto empresarial que el alumno va a diseñar y que permite aplicar de forma real** los conceptos teóricos explicados y que harán el aprendizaje más real y significativo. Por otro lado tendremos la **nota de ejercicios, de clase** y el **comportamiento**.

### *Desarrollo de la parte práctica*

Como el curso pasado **vamos a participar en un proyecto** e-learning que se está llevando a cabo **a nivel nacional** con los institutos más involucrados en la enseñanza de la asignatura de Economía. Como saben, el e-**learning es un método de aprendizaje on-line** que en este caso se desarrolla **a través de una plataforma de enseñanza en la que el alumno puede entrar a través de un nombre de usuario y contraseña** que les facilitaré. De esta forma el aprendizaje se puede desarrollar desde dónde y cuándo quiera, no limitándose al horario escolar y al instituto físicamente.

Una vez el alumno entra en su sesión podrá seguir un **proceso guiado de aprendizaje y tutorizado completamente**, pero que a la vez **podrá gestionar** en la forma de avanzar, su **ritmo y comprobar sus progresos** con sistemas de **autoevaluación**. El camino que cada alumno debe seguir está diseñado en **sencillos pasos**, de forma que **hasta no completar uno, el alumno no puede abrir el siguiente**. De todo esto el **profesor,** a través de su usuario y contraseña, **puede controlar en qué paso está cada alumno y el tiempo que le está dedicando** así como ver sus ejercicios y pruebas realizadas.

El **objetivo final** de este proyecto es que los **alumnos desarrollen una completa idea de negocio**, en todas sus fases y contenidos. Para hacer todo esto, deben aprender antes ciertos conceptos que se le irán enseñando en cada paso desde la propia plataforma, en clase y que asimilará de forma individual. Eso sí, el proyecto completo se realizará en **grupos de cinco alumnos** como **trabajo cooperativo**. Todo **este proyecto dura casi el año completo, pero el profesor irá evaluando los avances evaluación por evaluación como parte de la nota práctica**. Al final, **este proyecto será valorado por un jurado compuesto por representantes de empresas españolas de importancia**. La última parte de este proyecto **consistirá en su defensa ante el resto de la clase, o ante un jurado externo** (en el caso de que nos clasifiquemos con alguno de los grupos del Colegio como el año pasado). El proyecto se llama Startinnova y si quieren más información, en esta página pueden encontrar todo lo que necesiten y un vídeo explicativo. www.startinnova.com

Por último, en la **tercera evaluación**, una vez acabado el proyecto empresarial, la parte práctica consistirá en dos trabajos de clase: **uno sobre inversión en bolsa y el otro sobre indicadores macroeconómicos.**

#### *Desarrollo parte teórica*

**Explicaré en clase** según las unidades del libro. **Utilizaré la pizarra y presentaciones de diapositivas** para explicar lo que se desarrolla en la unidad. **Después proyectando el libro en la pantalla**, los alumnos podrán afianzar los contenidos con diversos recursos didácticos como cuadros resumen, tablas, diagramas, esquemas, vídeos, fotos, fragmentos de libros,...etc. **También subrayaré el libro en proyección digital para que los alumnos sepan lo que es importante. Esto, junto con los apuntes de ampliación o aclaración que tomarán de la pizarra ES LO QUE DEBEN ESTUDIAR PARA EL EXAMEN**. Los alumnos tendrán un cuaderno dividido en DOS PARTES. En la primera parte deberán tomar apuntes de lo que les dicto o pongo en la pizarra. La segunda parte del cuaderno estará dedicada a los ejercicios. Es obligatorio traer el libro y cuaderno.

Les pido colaboración para que el alumn@ desde el principio estudie de forma diaria, practique lo **que hemos aprendido y si tiene dudas, que no las deje pasar y aprenda a exponerlas.** 

**Los alumnos deberán acceder a la plataforma "savia digital" que es el espacio virtual que nos proporciona la editorial. Desde ella podrán acceder a recursos, ejercicios y autoevaluaciones que les pediré a lo largo del año. Los pasos para hacerlo se los voy a explicar a ellos, no obstante vienen en el libro y cada uno tiene su clave de acceso. Para poder acceder pueden seguir este enlace http://eslogin.smsavia.com.**

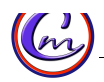

## **COLEGIO CORAZÓN DE MARÍA**

Economía 1º Bachillerato

## **Criterios de evaluación en las tres EVALUACIONES:**

**NOTA DE EXAMEN** *(50% de la nota de evaluación)***: Los alumnos harán DOS EXÁMENES por evaluación.** En cada examen entrarán de 2 a 3 unidades dependiendo de la programación. Los exámenes hacen media ponderada **EXCEPTO si en alguno de ellos la nota es inferior a 4.** Esto denota que esas unidades no las tiene bien afianzadas y deberá repetirlo en la recuperación.

**NOTA DE TRABAJOS** *(20% de la nota de evaluación)***:** Los alumnos desarrollarán en la primera y segunda evaluación un proyecto empresarial y en la tercera otros trabajos sobre inversión en bolsa y macromagnitudes. Lo harán por grupos para fomentar el trabajo cooperativo.

**NOTA DE EJERCICIOS** *(10% de la nota de evaluación)***:** Los alumnos harán los ejercicios que les encomendamos en clase. El tenerlos hechos, su limpieza y si están bien realizados nos dará la nota de ejercicios. También entrará en esta nota la autoevaluación que realizarán.

**NOTA DE CLASE** *(10% de la nota de evaluación)***:** Los alumnos corregirán los ejercicios en clase, responderán a las preguntas de seguimiento que les haré, llevarán el cuaderno al día.

**NOTA DE COMPORTAMIENTO** *(10% de la nota de evaluación)***:** Los alumnos parten con un 10 en este apartado. Cada vez que su comportamiento obstaculice el normal desarrollo de la clase, haga distraerse al resto o su comportamiento no sea el adecuado, restará puntos. Si no es así, ya tiene un 10.

Cada **evaluación es independiente y no se repite en el resto**. Si la evaluación **se suspende, podrá recuperarla repitiendo los exámenes suspensos, pero la nota de recuperado será de un 5**. **Si se suspende la recuperación el alumn@ deberá presentarse en junio con las evaluaciones completas no superadas. Si se recupera, la nota de junio será de un 5 en las evaluaciones recuperadas, el resto mantienen la nota.** Si se suspende en junio, se tendrá que **presentar en septiembre, pero esta vez con TODA LA MATERIA.**

**Los ejercicios y trabajos son importantes.** Constituyen la parte que les ayudará a comprender realmente la Economía, asignatura que es novedad para ellos a pesar de vivir en un mundo lleno de noticias económicas. Por mi parte, **doy un valor relevante en la nota final a estos trabajos** y desde el punto de vista del alumn@, **es interesante que se los tome en serio para no depender exclusivamente de una nota de examen teórico**. Es la **primera vez que los alumn@s cursan la asignatura de Economía**. **Que se encuentren motivados y tengan inquietudes respecto de aspectos económicos es muy importante para que la estudien y obtengan buenos resultados.** Desde mi papel **intentaré crear la curiosidad, inquietudes y motivación necesarias a través de diversos recursos** como Internet, noticias, revistas, vídeos y prensa. Pero **es importante que el alumn@ empiece a observar en su vida cotidiana aspectos relacionados con la Economía y sienta curiosidad por estos conceptos novedosos para él**. Existen multitud de situaciones en las que podemos aprovechar para "cautivar" la curiosidad y aprender a familiarizarnos con el vocabulario económico (noticias, televisión, información de entidades financieras, publicidad, el apartado de economía de la prensa). Por ello solicito que me ayuden en este sentido. Y para acabar les enumero los contenidos teóricos:

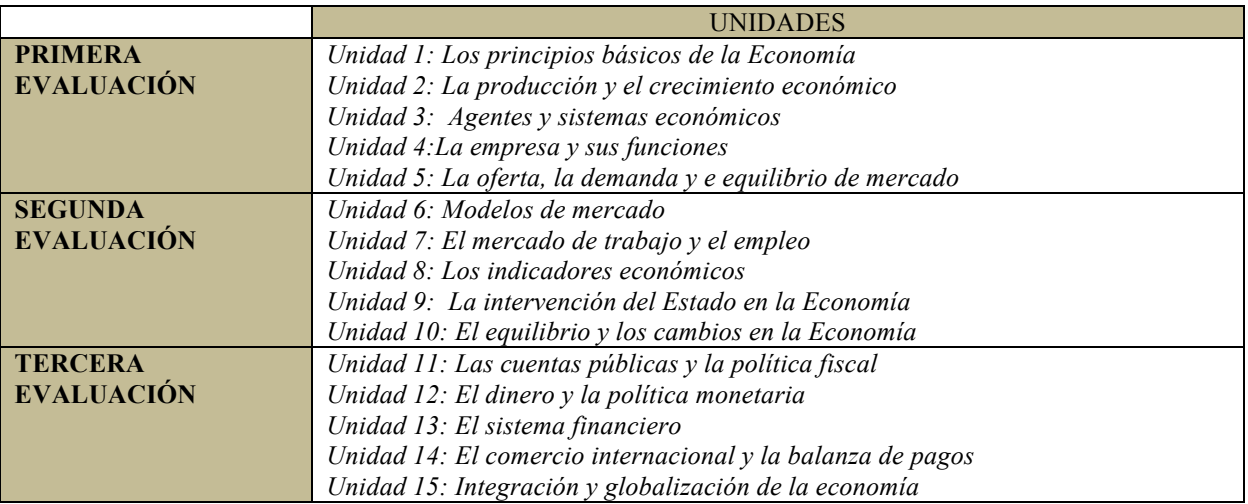